## EMFAC‐HK

**Advanced Training** April 26‐27, 2012

## Advanced Training Components

- Model Overview
- EMFAC‐HK Upgrades
- Using the Program
- NonInteractive Execution
- General Guidance
- Examples and Exercises
- Local Data Sources
- User Forum

## Model Introduction/Overview

- What you'll learn
	- – $-$  Step by step tutorial to demonstrate examples of emission data routinely run by EMFAC‐HK
	- Overview of what pollutants and processes are modeled
	- – $-$  Editing fundamental data
	- Review sample output files

## Reference Materials

- Software
- User's Manual
- Guideline on Modeling Vehicle Emissions, EPD, April 2012

## EMFAC ‐HK

Model Overview

## Model Overview

- Introduction
- Pollutants and Processes Modeled
- Overview of Basic Terminology
- Scenario Data
- Modeling Modes
- Editing Fundamental Data
- Exercises

## Introduction

• **Emission estimate**: 'product of an emission rate (e.g. grams per pollutant emitted over <sup>a</sup> mile or km) and vehicle activity (e.g. miles or km driven per day)'

#### **Emission Factor X Source Activity <sup>=</sup> Emissions**

## Introduction (cont.)

- Vehicle tailpipe emissions are sensitive to driving patterns (In EMFAC, they are characterized by average vehicle speeds, ambient conditions, etc.)
- A common set of fleet‐averaged vehicle emission factors, irrespective of driving patterns, are no longer accepted by advanced countries like the EU and the USA.

## What is *EMFAC‐HK*?

- A mobile source emissions model that calculates emission rates and emission inventories for motor vehicles operating on roads in Hong Kong.
- Adaptation of the California Air Resources Board (CARB) **EM**ission **FAC**tors (EMFAC) with modifications to cater for local factors such as local vehicle fleet characteristics.

# What Is *EMFAC‐HK?* (cont.)

- History
	- EMFAC‐HK Version 1.2
		- used in HK since 2005
		- adapted from EMFAC2002 by CARB
	- EMFAC‐HK Version 2.1
		- Released April 3, 2012
		- Adapted from EMFAC2009 by CARB

## **EMFAC‐HK Version 1.2**

- Consisted of Two Sub‐models:
	- MC
		- 9 vehicle classes
	- TAXI
		- 7 vehicle classes
- –2003 calendar year baseline activity data

# **Introducing EMFAC ‐HK Version 2.1**

- Released April 3, 2012
- Replaces EMFAC-HK Version 1.2
- Adapted from EMFAC 2009 from the California Air Resources Board (EMFAC2007)
- Modification of Vehicle Classes
	- Merged EMFAC-HK Version 1.2 MC and Taxi submodels into single version.
- Increased Exhaust Technology Groups
- Hong Kong ‐Specific Data Added
- Increased Speed Distribution Bins

# **EMFAC‐HK Version 2.1 (cont.)**

- Consists of Two Sub‐models:
	- **EmfacHKV2\_1\_BC.EXE**: Base Case Version. Valid for Calendar Years 1997‐2012. NO Inspection and Maintenance (No I&M) applied. Used for back‐ casting.
		- 2010 calendar year baseline activity data forecasted for 2011‐2012, or back‐casted for 1997‐2009).
	- **EmfacHKV2\_1\_I&M.EXE**: I&M Version. Programs Implemented. Valid for Calendar Years 2013‐2040.
		- 2010 calendar year baseline activity data forecasted to the simulated calendar year (2013+)

## Pollutants

- Hydrocarbons (HC) can be expressed as the following:
	- TOG (**T**otal **O**rganic **G**ases, regardless of reactivity)
	- VOC (**V**olatile **O**rganic **C**ompounds), also known as **r**eactive **<sup>o</sup>**rganic **g**ases (**ROG**)
	- THC (**T**otal **H**ydro**C**arbons, compounds with <sup>H</sup> and <sup>C</sup> atoms only, carbonyls and halogens are not included)
	- –- CH4 (methane)
- Carbon monoxide (CO)
- Nitrogen oxides (NOx)

# Pollutants (cont.)

- Carbon dioxide  $(CO_2)$
- Particulate matter (PM)
	- PM estimates are provided either as total suspended particulate (30 microns or less), particulate matter 10 microns or less in diameter (PM $_{10}$  ), or particulate matter 2.5 microns or less in diameter (PM $_{2.5}$ ).
- Lead (do not use)
- Fuel consumption (by fuel type) (do not use)
	- $-$  calculated based on the emissions of CO, CO<sub>2</sub> and THC using the carbon balance equation

**EMISSIONS PROCESSES ExhaustEvaporative Other**

## Emission Processes

- Running Exhaust
- Idle Exhaust (should not use)
- Starting Exhaust
- Diurnal Evap (partial day, multi‐day)
- Resting Loss Evap (partial day, multi-day)
- Hot Soak Evap
- Running Evap
- Tire Wear (should not use)
- Brake Wear (should not use)

### Running Exhaust Emissions

• emissions that come out of the vehicle tailpipe while it is traveling on the road, including at speed, and idling that occurs as part of normal driving, such as at intersections.

#### Idle Exhaust Emissions – Do Not Use

- emissions that come out of the vehicle tailpipe while it is operating but not traveling any significant distance.
- This process captures emissions from vehicles that idle for extended periods of time.

## Starting Exhaust Emissions

- tailpipe emissions that occur as <sup>a</sup> result of starting <sup>a</sup> catalyst‐equipped vehicle when the catalyst is cold.
- These emissions are independent of running exhaust emissions and can be thought of as <sup>a</sup> slug of emissions associated with starting <sup>a</sup> vehicle .
- The magnitude of these emissions is dependent on how long the vehicle has been sitting prior to starting.

## Diurnal Evaporative Emissions

- Hydrocarbon (HC) emissions that occur when rising ambient temperatures cause fuel evaporation from vehicles sitting throughout the day.
- These losses are from leaks in the fuel system, fuel hoses, connectors, and as a result of breakthrough of vapors from the carbon canister.
- If a vehicle is sitting for a period of time after running, emissions from the first 35 minutes are counted as hot soak and emissions from the remaining period are counted as diurnal emissions, provided that the ambient temperature is *increasing* during the remaining period of time.

### Resting Loss Evaporative Emissions

- HC emissions from fuel permeation through rubber and plastic components while vehicle is sitting.
- Emissions are counted as resting loss emissions if the vehicle has not been operated for 35 minutes and vehicle is still stationary, but the ambient temperature is either constant or *decreasing*.

#### Hot Soak Evaporative Emissions

- HC emissions that occur immediately after <sup>a</sup> trip end due to fuel heating and the fact that the engine remains hot for <sup>a</sup> short time after being switched off.
- In older, carbureted vehicles these emissions are attributed to vapor losses from the carburetor float bowl. In newer, fuel‐injected vehicles, these vapor losses come from leaky fuel injectors or from fuel hoses.

#### Running Losses Evap Emissions

• evaporative HC emissions that occur when hot fuel vapors escape from the fuel system or overwhelm the carbon canister while the vehicle is operating.

## Tire Wear / Brake Wear (PM Only) (Do Not Use)

- **Tire wear**: particulate matter emissions from tires as a result of wear.
- **Brake wear**: particulate matter emissions from brake use (i.e., brake dust).

**Vehicle Fleet and Vehicle Class**

**Fuel Type**

**Technology Group**

**Model Year**

**Activity**

**Population**

**VKT**

**Trips**

### **BASIC TERMINOLOGY**

## Vehicle Fleet / Vehicle Class

- "Vehicle Fleet"
	- –"Vehicle fleet" refers to the mixture of all the different types of motor vehicles operating on roads in Hong Kong.
- "Vehicle Class"
	- The fleet is broken into multiple categories called "vehicle classes" (for example, class 1, or private cars). These classes are based on the type of vehicle, but they also take weight class, fuel type (i.e. gas, diesel, or LPG), and usage into account.
	- EMFAC‐HK Version 2.1 contains 16 vehicle classes, plus 5 unused "placeholders" for <sup>a</sup> total of 21 vehicle classes.

# Fuel Type

- petrol vehicles (exhaust, evap)
- diesel vehicles (exhaust)
- **L**iquified **P**etroleum **G**as (LPG) vehicles (exhaust)

#### EMFAC‐HK Version 2.1 Vehicle Classification Chart

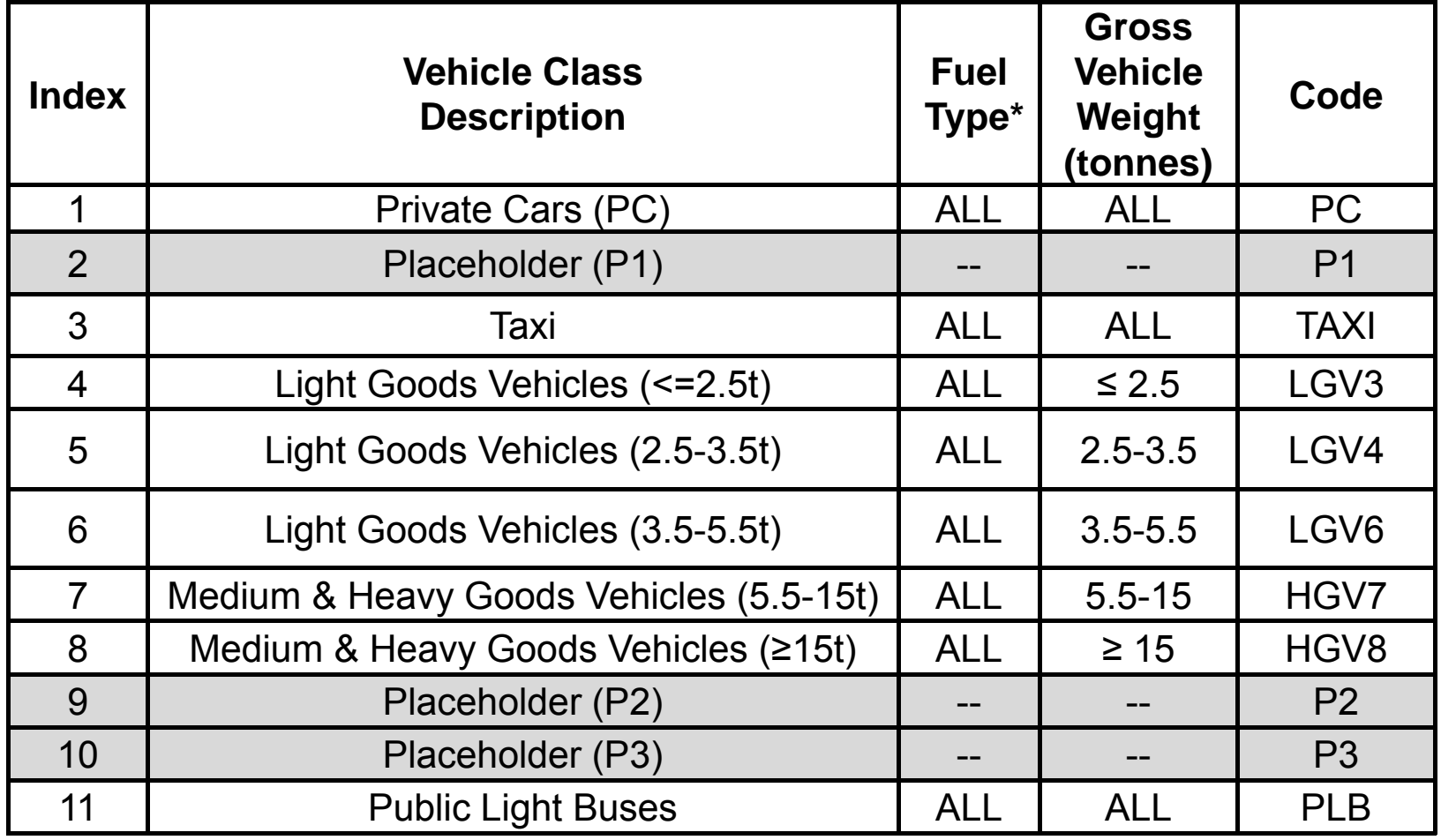

\* All: petrol, diesel, or LPG.

#### EMFAC‐HK Version 2.1 Vehicle Classification Chart

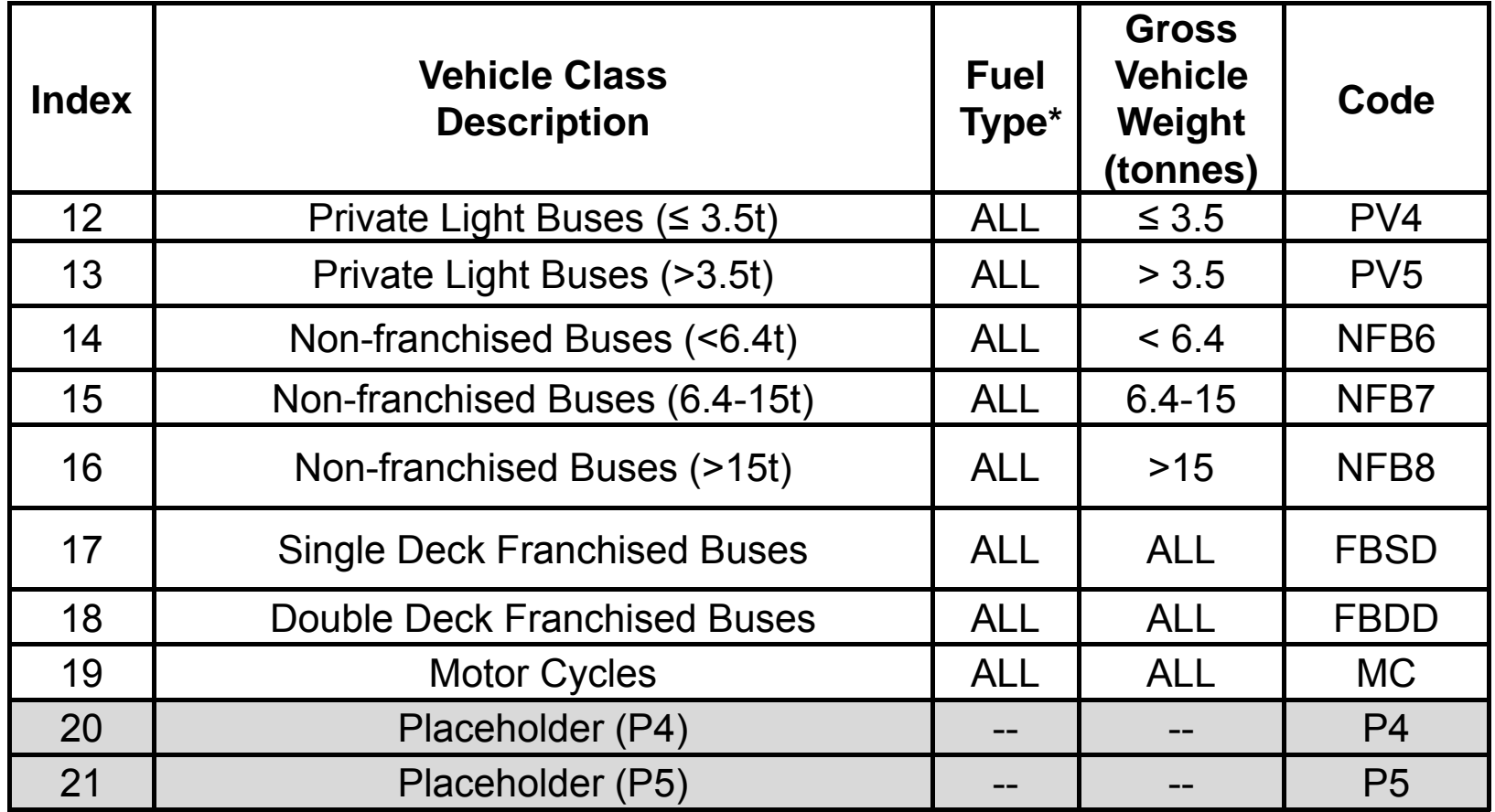

\* All: petrol, diesel, or LPG.

## Technology Groups

- represents vehicles from the same class but have distinct emission control technologies; have similar in‐use deterioration rates; and, respond the same to repair.
- can represent vehicles whose emissions standards (i.e., pre‐Euro, Euro‐I) are the same, or those that have specific equipment installed on them (e.g., multi‐port fuel injection, three‐way catalyst, adaptive fuel controls, etc.) which makes them behave the same.
- Separate technology groups for exhaust and evap

#### Exhaust Technology Group Indexes

#### Diesel Heavy Goods Vehicles with GVW of 5.5-15 t (HGV7)

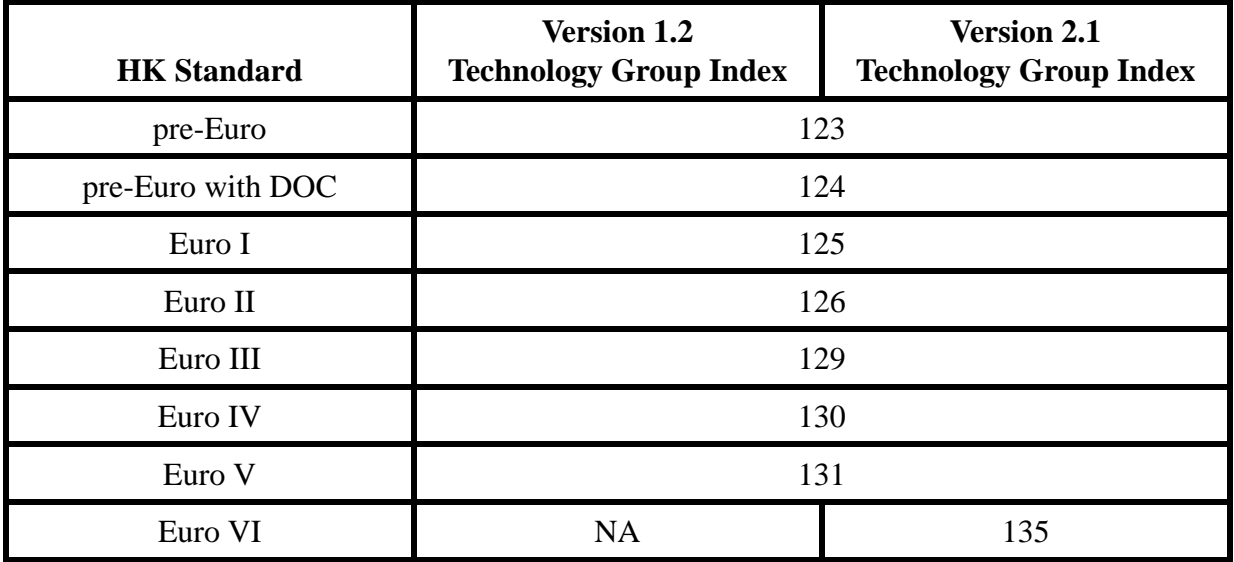

Diesel Non-franchised Buses with GVW of 6.4-15 t except Franchised Buses (NFB7)

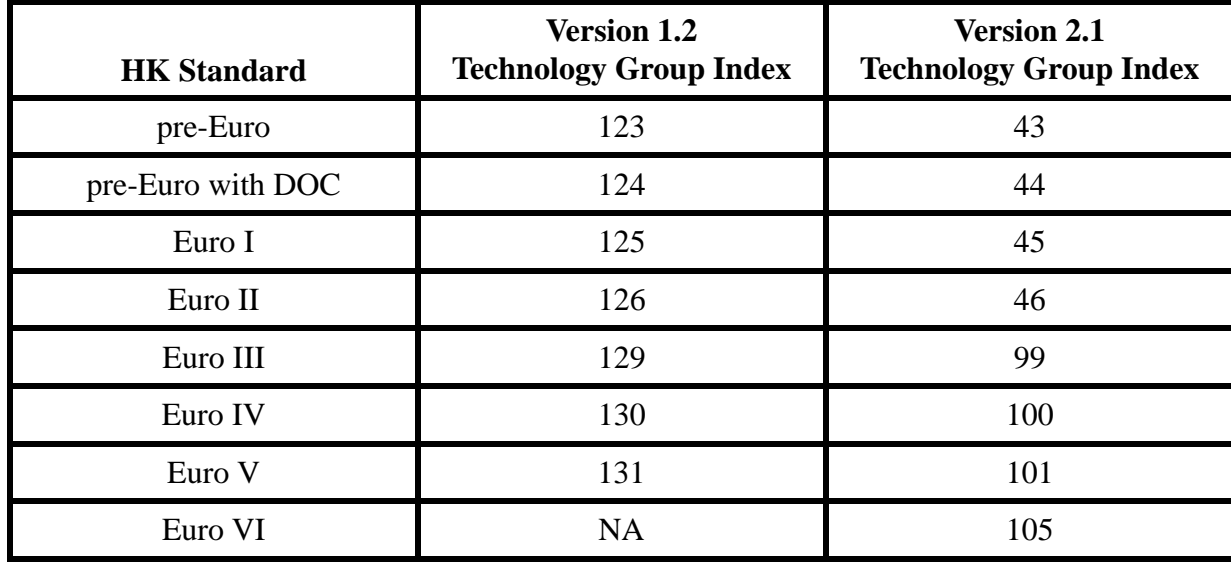

## Model Years

- Within each vehicle class, each model year is represented by <sup>a</sup> combination of technology groups ("phase‐in" schedules).
- model calculates emission rates for 1965 to2040 model years.

#### Calendar Years

- EMFAC‐HK <sup>v</sup> 2.1 Base Case (BC) processes vehicle emission estimates for calendar years 1997 to 2012.
- EMFAC‐HK <sup>v</sup> 2.1 Inspection & Maintenance (IM) processes vehicle emission estimates for calendar years 2013 to 2040.

## Age

- How old <sup>a</sup> particular model year vehicle is relative to the calendar year
- Difference between the calendar year and model year, plus 1

# Activity

- for each vehicle class and fuel type these terms are commonly referred to as vehicle activity:
	- –Population
	- Accrual
	- Odometer
	- Vehicle Kilometers/Miles Travelled (VKT/VMT)
	- –— Trips

## Population

- determined through an analysis of licensed vehicle database obtained from Transport Department. These data are used in developing vehicle age matrices for the base year, as well as forecast/backcasting population to other calendar years
	- –EMFAC‐HK v2.1: 2010 base year

## Accrual

- Vehicle accrual is the total number of kilometers a vehicle accumulates in a year, and varies by vehicle age.
- Newer cars driven more than older cars

## Vehicle Kilometers Traveled (VKT)

- represents total distance travelled on <sup>a</sup> weekday
- calculate based on vehicle population and vehicle accrual
- from estimates of VKT by vehicle type obtained from Annual Traffic Census . These VKT estimates matched by modifying either or both the vehicle population and accrual rates.

# Starts/Trips

- Number of trips or starts is the number of times a vehicle is started for separate trips made per weekday
- Petrol and LPG emissions are affected by starts/trips.

**Geographic Area Calendar Year Season or Month TitleModel Years IncludedEmissions Mode Output Options**

#### **BASIC DATA FOR A SCENARIO**

## Basic Data for <sup>a</sup> Scenario

- Geographic area (Hong Kong)
- Calendar Years
	- EMFAC‐HK v 2.1 BC: 1997 2012
	- EMFAC‐HK v 2.1 IM: 2013 2040
- Title
- Month or Season
- Model Years Included in calculation
- Emissions mode (Burden or EMFAC)
- Output formats, and
- Output options (frequency, pollutant form)

## Mode Comparison

#### **BURDEN**

- •Emissions estimates
- •• total emissions as tonnes per period (weekday or hour) for each pollutant, by vehicle class and the total vehicle fleet
- emission factors--corrected for ambient conditions andspeeds‐‐combined with vehicle activity to calculate emissions in tonnes per day

#### **EMFAC**

- Emission Factors (EFs) in terms of grams of pollutant emitted per vehicle activity
- Calculates matrix of EFs at specific values of T (0ºC to 40ºC), RH (0% to 100%), and vehicle speed (10 kph to 130 kph) for each vehicle class/technology combination.

#### BURDEN Output Options

• **Detailed Planning Inventory (CSV)** ‐ <sup>a</sup> comma‐ separated file (with <sup>a</sup> "csv" extension) which can be read by any spreadsheet program. It contains emission estimates for all 16‐vehicle classes by fuel type. It is recommended that new users select this as an output option to get an idea of the entire emissions.

### BURDEN Output (cont.)

• **MVEI7G (BCD) File** ‐ This is also <sup>a</sup> comma‐ separated file but it has <sup>a</sup> "bcd" extension. This file is in the same format as that produced by the MVEI7G model. This file has the same information as "Detailed Planning Inventory" but in columnar format, which makes it suitable for sorting using spreadsheets.

## BURDEN Output (cont.)

• Weighted Model Year Activity Output **(\*.WT)** Gives the activity components like population, VKT, Trips, Accrual Rate and Odometer by model year.

## BURDEN Output (cont.)

• **Detailed Outputs (BDN) File** ‐ gives the Burden output for each vehicle class and emissions process by Model year, Tech groups and Speed bin (1.6, 8, or 16 kph) in <sup>a</sup> columnar, record‐style format, which makes it suitable for importing to <sup>a</sup> spreadsheet or database. This format is useful for the air pollution modeling and planning communities.

## Burden Report Output Types

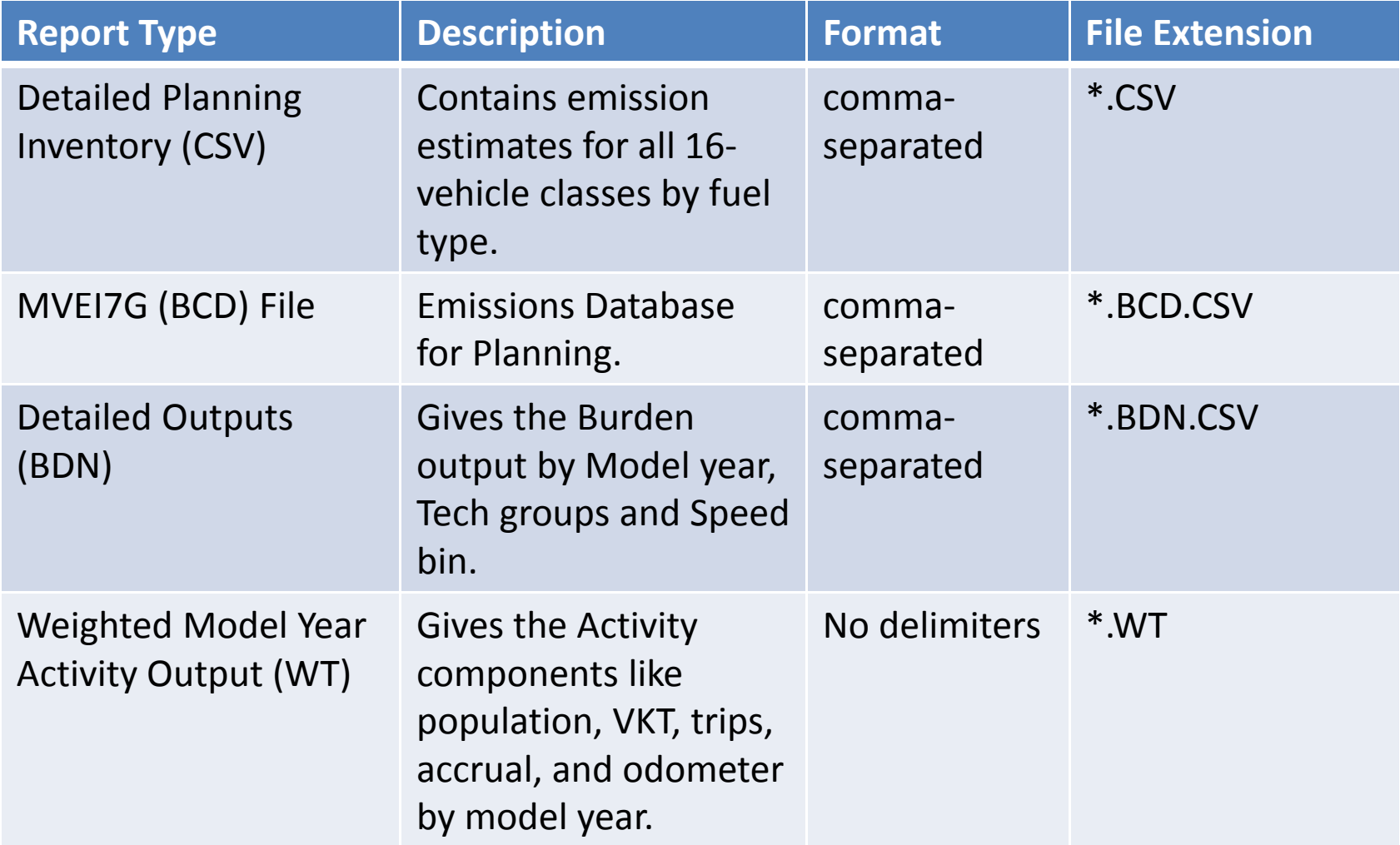

## Detailed Planning Inventory (\*.csv)

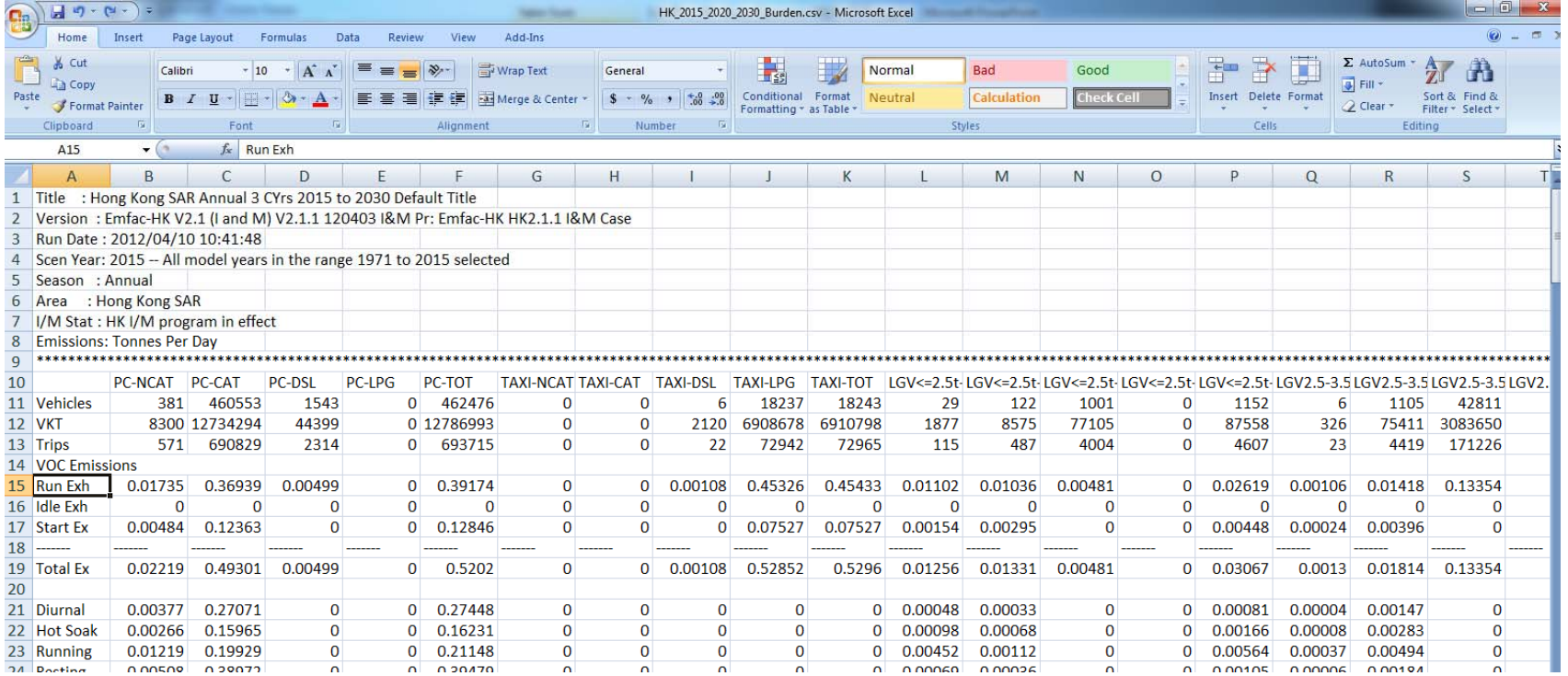

#### MVEI7G CSV file (\*.bcd.csv)

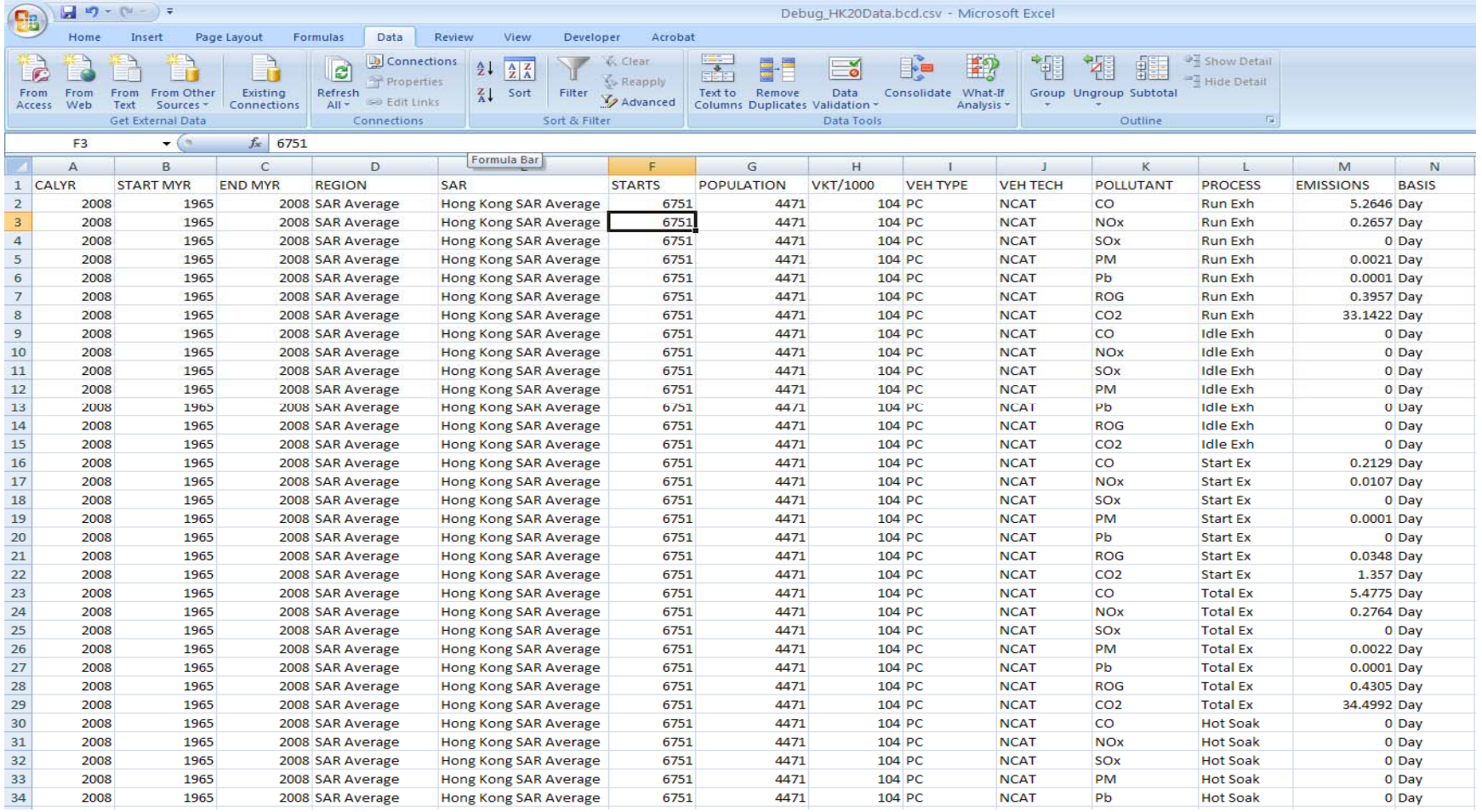

## Weighted Model Year Activity Output (\*.WT)

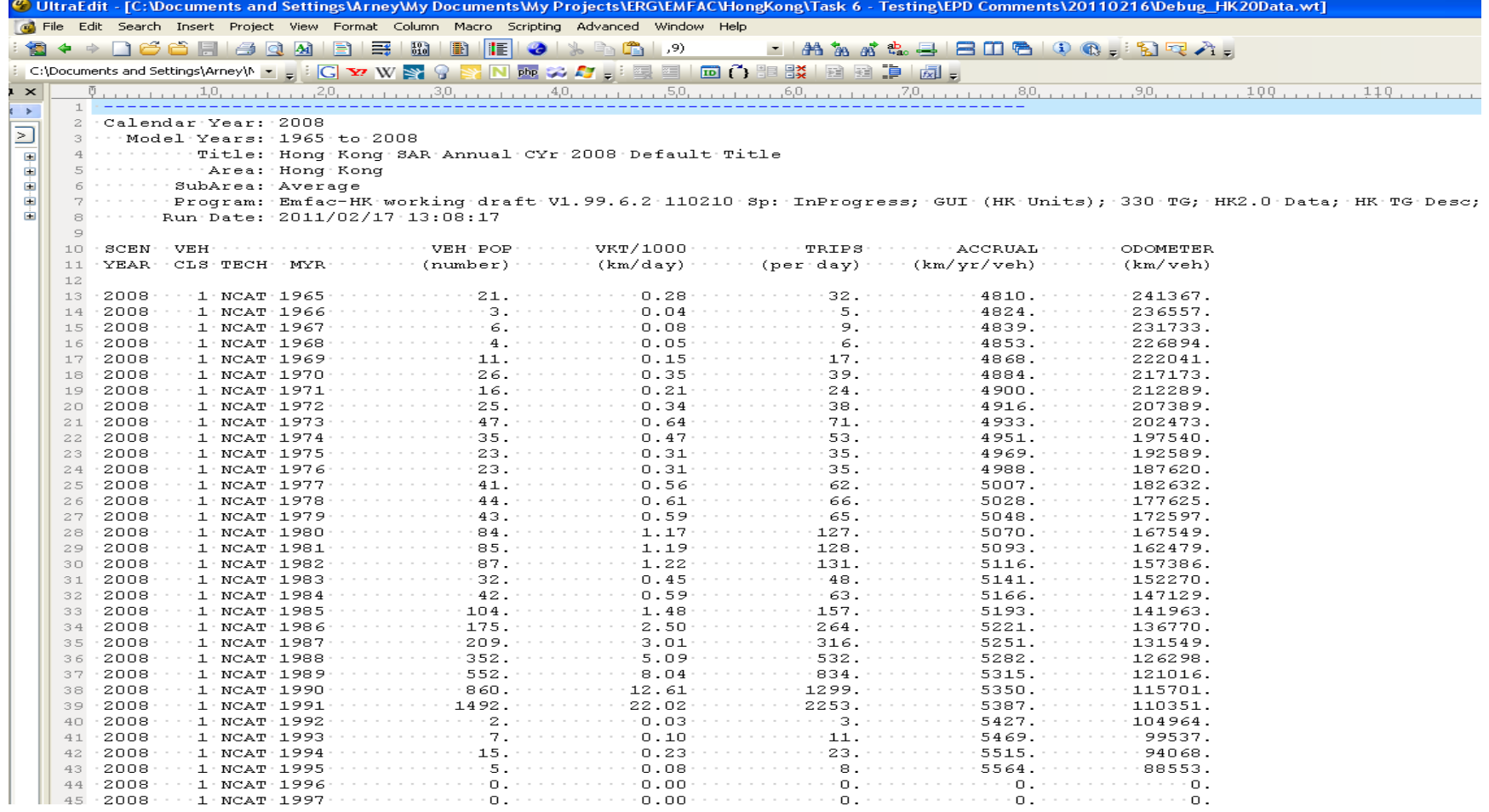

## Detailed Output File (\*.BDN.CSV)

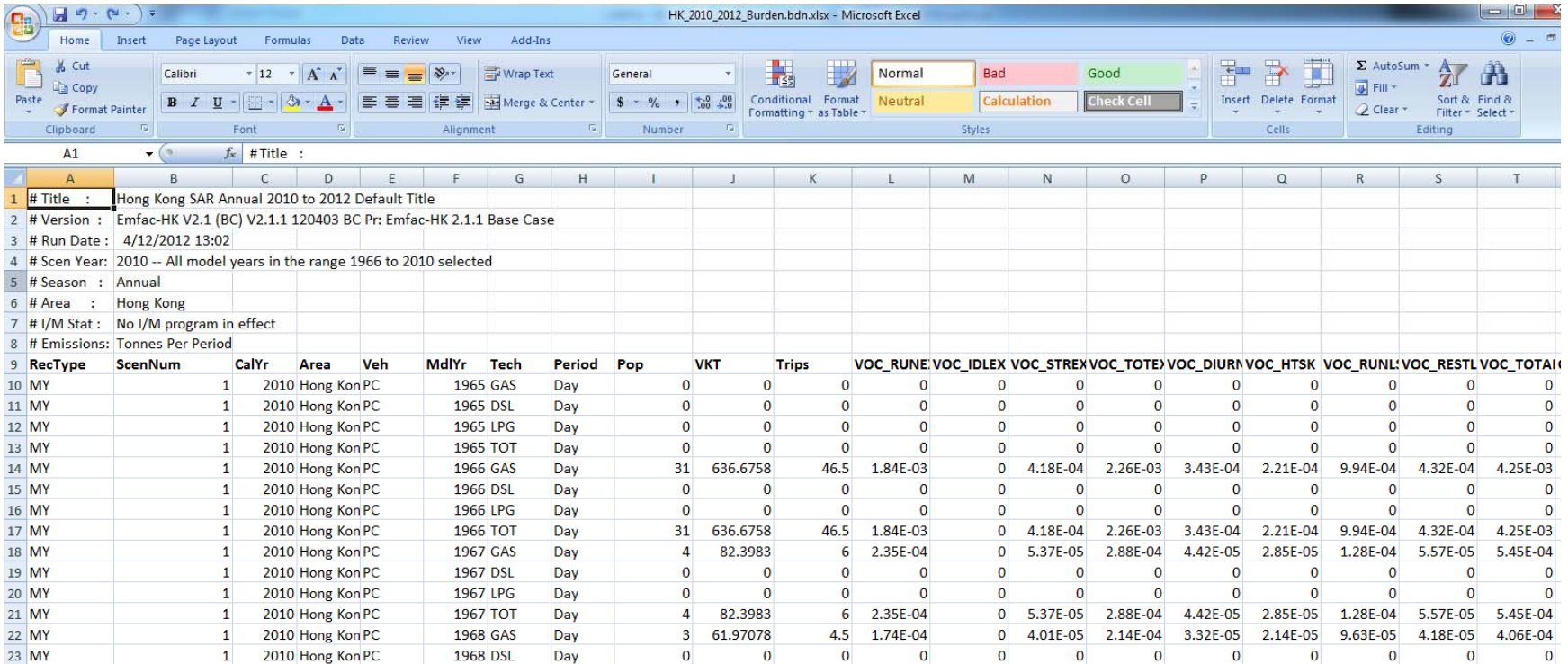

#### EMFAC Output Options

• Impact Rate Detail (RTL). This file generates detailed emission factors (g/km) for each vehicle class and technology group by speed bin. This file has an "RTL" extension, but is in <sup>a</sup> CSV format. Hence, any spreadsheet program can read this file. It is recommended that newusers output this file to get <sup>a</sup> feel for the type of information generated in *EMFAC* mode.

### EMFAC Report Output Types

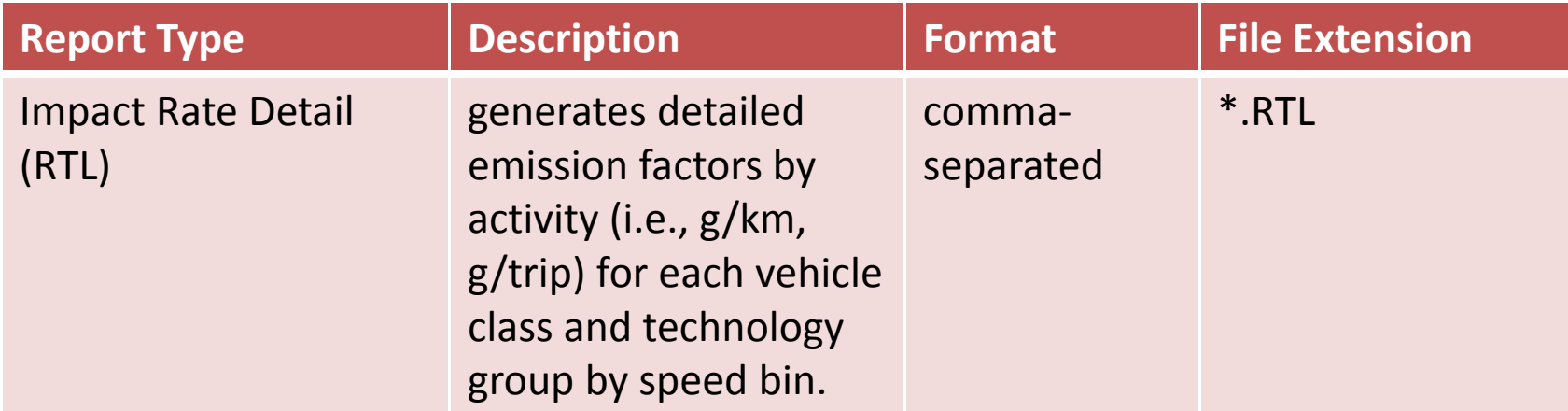

## EMFAC Impact Rate Detail Format (\*.RTL)

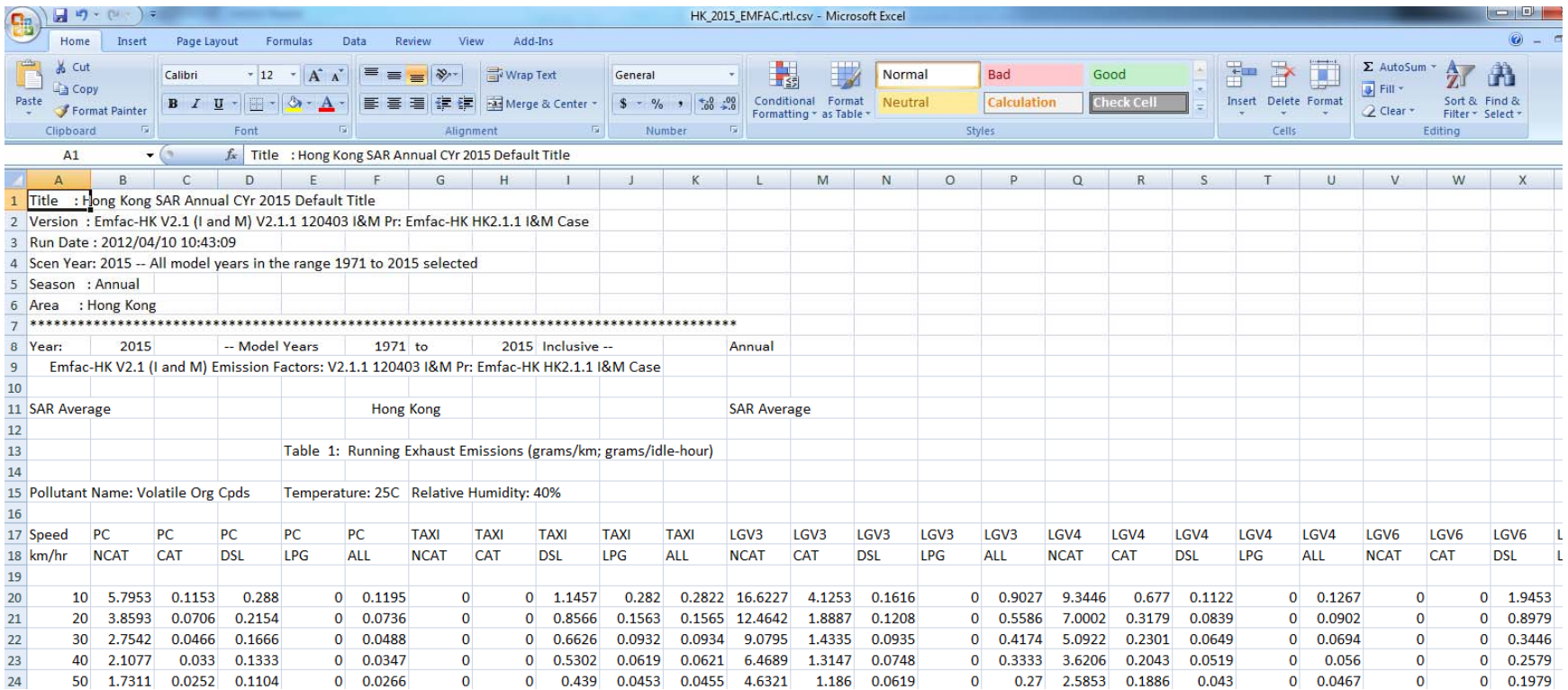

## Other Output Options

- Output Frequency (BURDEN mode Only)
	- Daily (average weekday), or
	- hourly (values for all 24‐hours, and includes daily total). Note: hourly generates 25 times more output, which can lead to very large output files.
- Output Particulate As…
	- – $-$  User selects either total PM, PM $_{10}$  (or RSP), or PM $_{2.5}$
- Output Hydrocarbon As..
	- $-$  User selects either TOG, THC, VOC, or CH4

**Exhaust Tech Fractions Evap Tech Fractions Population AccrualTrips VKTRVPSpeed Fractions Temperature Relative Humidity**

#### **EDITING FUNDAMENTAL DATA**

#### Editing Fundamental Data – Tech / IM **SEQUENCE** of edits Multiple Scenario Model

- **Exhaust Technology Fraction**
	- ‐*Apply to model year / model year range*
	- *‐Apply to other vehicle classes*
	- *‐Technology specific*

!<br>.

• **Evaporative Technology Fractions** ‐ *Petrol vehicles only*

## Editing Fundamental Data ‐ Activity

**! SEQUENCE** of edits **Edits** applied proportionally

#### • **Population**

- *‐ Edits applied proportionally*
- *‐ Edits by vehicle, fuel, and age*
- *‐Age distributions*
- **Accrual** (defn.) *annual distance driven*
	- *Population weighted accrual rates*
	- *‐ Edits by vehicle class, fuel and age*
- **Trips** *based on the number of engine on to off events ‐ Edits by vehicle class, fuel and hour (hourly model!)*
- **VKT**
	- *‐ Edits by vehicle class, fuel and hour*

Editing Fundamental Data ‐ Profile/Speeds

• **RVP** *(evap emissions for petrol vehicles only)*

#### $\bullet$ **• Speed Fractions**

*‐ Edits by vehicle class, hour and speed bin*

*‐ Apply changes to this hour / vehicle class*

*‐Apply to others* Editing Fundamental Data ‐ Temperature/RH Profiles

#### • **Temperature**

- –*Edits by hour*
- –*Modify for range of hours*

#### $\bullet$ **Relative Humidity (RH)**

- *Edits by hour*
- *Modify for range of hours*

#### END OF MODEL OVERVIEW